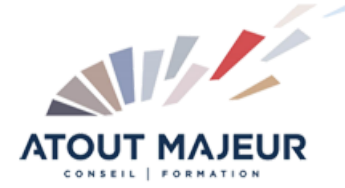

# **Durée de la formation :** 2 jours (14h)

**Horaires de formation** 08h45 – 12h30 / 13h45 – 17h00

**Pré-requis** Connaître Windows

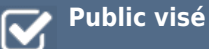

**Objectifs et compétences visées** Etre capable de créer des dessins professionnels dans Visio.

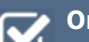

#### **Organisation**

Formation animée en présentiel. Groupe de 3 à 8 personnes. Emargement signée par ½ journée par les stagiaires et le formateur. A l'issue du stage les apprenants renseignent un questionnaire d'évaluation à chaud qui est ensuite analysé par nos équipes.

#### **Le formateur**

La prestation est animée par un consultant formateur dont les compétences techniques, professionnelles et pédagogiques ont été validées par Atout Majeur.

#### **Moyens techniques et pédagogiques**

Alternance entre théorie et pratique. Mise à disposition d'une salle équipée. Support de cours.

#### **Validation des acquis et attestation**

Les exercices réalisés permettent de mesurer le degré de compréhension et d'acquisition des compétences visées. Une attestation de formation comportant les résultats de l'évaluation des acquis est délivrée en fin de formation.

# MS Visio Créer un organigramme ou un diagramme

# Module 1 : Présentation du logiciel

Domaines d'application Créer un dessin Choisir un modèle Présentation de l'interface

# Module 2 : Les Gabarits

Définition (.VSSX) Sélectionner un gabarit Gestion de l'affichage des gabarits Gabarit Favoris Gabarit du document

# Module 3 : Dessiner

Les Outils de dessin Tracer une forme avec l'outil dessin Lier des formes Saisir du texte Mise en forme des formes tracer

# Module 4 : Utiliser les formes des Gabarits

Insérer une forme Gestion de la taille et la position d'une forme Les niveaux de plans Groupe / Dégrouper Format de forme Lier des formes Ecrire dans une forme Créer un gabarit personnalisé

# Module 5 : La mise en page

Format de page Format d'impression Mise à l'échelle du dessin

## Module 6 : Liens et collages

Les repères Les formes « liaison » Les options de collage (aux poignets, aux points de connexion…) Créer des points de connexion

# Module 7 : Les pages d'arrière-plan

Créer une page d'arrière-plan Gestion des pages d'arrière-plan et de leur affectation Les champs de documents

## Module 8 : Les calques

Les calques prédéfinis Les propriétés de calques Gestion des calques

## Module 9 : Gestions avancées des formes

Les protections de formes Les données de formes

#### Module 10 : Les diagrammes et dessins techniques

De type plan et bâtiments De type informatique De type ingénierie

#### Module 11 : Les logigrammes

Diagrammes de flux (simples, croisés…) Diagrammes de processus Diagrammes métiers (Gantt, Six Sigma…)

#### Module 12 : Les affichages

Les options d'affichages Les fenêtres de travail

# Module 13 : Mise en page, options avancées

Gestion des mises à l'échelle Les options de comportements

#### **Pour vous inscrire**

04.78.14.19.19 contact@atoutmajeur-ra.com / www.atoutmajeurlyon.com (Mise à jour : 06-2023)